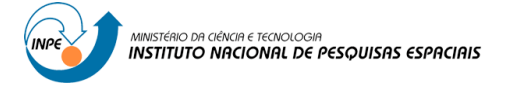

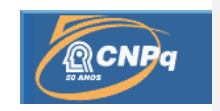

## **CRIAÇÃO DE UM BANCO DE DADOS PARA CULTURAS AGRÍCOLAS (AGROIBIS)**

# RELATÓRIO FINAL DE PROJETO DE INICIAÇÃO CIENTÍFICA (PIBIC/CNPq/INPE)

Felipe Ferreira Alexandre (FATEC, Bolsista PIBIC/CNPq) E-mail: [felipe.falexandre09@gmail.com](mailto:felipe.falexandre09@gmail.com)

Dr. Gilvan Sampaio de Oliveira (CCST/INPE – Orientador) [gilvan.sampaio@inpe.br](mailto:gilvan.sampaio@inpe.br)

## COLABORADORES

MSc. Thiago Veloso dos Santos (CCST/INPE – Coorientador) [thiago.veloso@inpe.br](mailto:thiago.veloso@inpe.br)

Julho de 2012

## **LISTA DE FIGURAS**

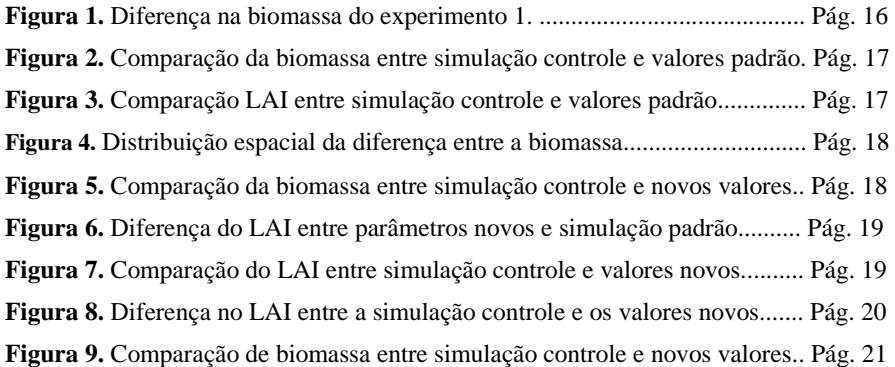

## **LISTA DE TABELAS**

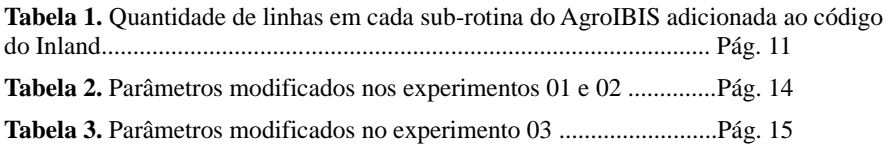

## **SUMÁRIO**

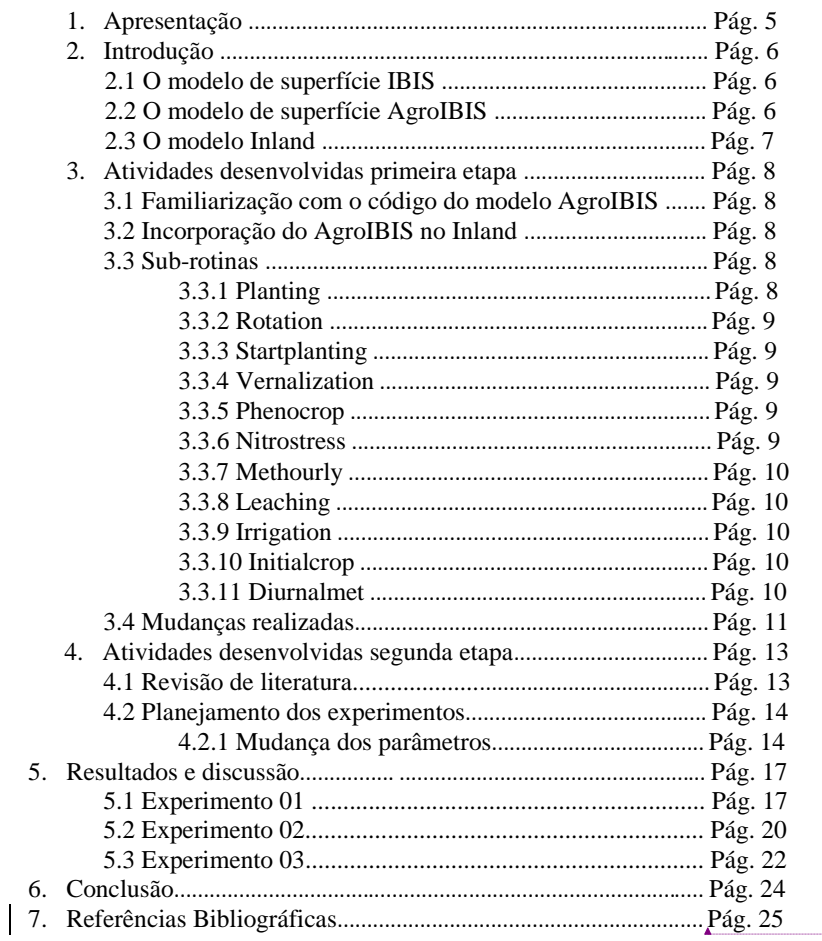

Formatado: Português (Brasil)

 $\overline{4}$ 

#### **1. Apresentação**

Este relatório tem por objetivo apresentar o detalhamento das atividades desenvolvidas pelo bolsista durante o período de setembro de 2011 a julho de 2012, bem como mostrar os resultados obtidos no período de pesquisa. O documento está dividido nas seguintes seções: introdução, atividades desenvolvidas, com seus respectivos sub-tópicos, resultados e conclusões.

A proposta desse trabalho compreendia, globalmente, a compilação de informações sobre a adaptação agrícola de um modelo de vegetação dinâmica, o AgroIBIS. Esse modelo foi unificado com a componente de superfície do Modelo Brasileiro do Sistema Climático Global (MBSCG), denominada Inland, que se encontra atualmente em desenvolvimento no CCST/INPE. Especificamente, a unificação do AgroIBIS com o Inland foi o primeiro passo necessário para alcançar o objetivo desse trabalho. Em seguida, um total de 12 simulações foram feitas para a criação de um banco de dados de testes de sensibilidade do modelo a quatro parâmetros escolhidos com auxílio de literatura especializada. Os resultados das simulações foram organizados conforme a mudança dos parâmetros e as simulações mais significativas foram escolhidas para discussão nesse relatório.

#### **2. Introdução**

#### 2.1 O modelo de superfície IBIS

O modelo IBIS (*Integrated BIosphere Simulator*) foi desenvolvido por cientistas no SAGE (*Center for Sustainability and the Global Environment*) com o objetivo de descrever explicitamente processos de superfície terrestre e hidrológicos, ciclos biogeoquímicos terrestres e dinâmica da vegetação em uma única estrutura computacional fisicamente consistente [Kucharik et al. 2003].

O modelo considera mudanças transientes na composição e estrutura da vegetação em resposta a mudanças no meio ambiente e é, portanto, classificado como um Modelo de Vegetação Global Dinâmica (DGVM, do inglês *Dynamic Global Vegetation Model*) [Steffen et al., 1992; Cramer et al., 2001].

#### 2.2 O modelo de superfície AgroIBIS

O AgroIBIS é um modelo de superfície que foi construído baseado no modelo IBIS, descrito acima, que pode ser acoplado a um modelo atmosférico para obter a relação atmosférica com as culturas agrícolas. O modelo foi desenvolvido com suporte a três culturas agrícolas; soja, trigo, milho. Para demonstrar a flexibilidade do AgroIBIS em descrever novas culturas, recentemente um novo modelo (também baseado em processos) de crescimento da cultura de cana de açúcar foi incluído como um módulo do AgroIBIS (Cuadra, 2010).

Do ponto de vista computacional, o modelo é composto por sub-rotinas que contém as equações a serem resolvidas. Tais sub-rotinas são originalmente escritas na linguagem de programação *Fortran 77*. Cada sub-rotina contém um ou mais processos que descrevem fenologia e fisiologia vegetal, desagregação da escala temporal de dados climáticos (ou seja, interpolação estatística de dados mensais para dados diários e horários), biogeoquímica do solo dentre outros (Kucharik et al., 2000).

Experimentos para a validação do modelo AgroIBIS tem sido realizados no Brasil. O modelo foi validado com um experimento de plantio de soja no Rio Grande do Sul (Webler, 2011). As simulações para esse experimento tinham como objetivo avaliar a estimativa do índice de área foliar (LAI) do modelo e foram forçadas com dados

meteorológicos coletados em estações do Instituto Nacional de Meteorologia (INMET). Os resultados foram comparados com dados micrometeorológicos e observações de LAI obtidos em um sítio em Cruz Alta – RS. O AgroIBIS representou de maneira eficiente a maioria de seus resultados com os resultados observados, demonstrando sua eficiência na simulação do ciclo fenológico da soja.

#### 2.3 O modelo Inland

O Inland é o modelo de superfície em desenvolvimento com o intuito de que simular os ciclos de água, carbono, fenologia e fisiologia vegetal, suscetibilidade climática e ocorrência da queimadas, mudanças de uso da terra e discretização de culturas agrícolas.

O Inland faz parte da componente de superfície terrestre do projeto de desenvolvimento do Modelo Brasileiro do Sistema Climático Global (MBSCG), que se propõe a criar um modelo numérico global acoplado oceano-atmosfera-biosferacriosfera que inclua processos físicos e biológicos relevantes para as condições climáticas sobre a América do Sul e que estão ausentes dos modelos globais gerados por outros centros de pesquisa estrangeiros.

A presente pesquisa de iniciação científica teve papel importante no desenvolvimento do Inland, pois auxiliou a transição de toda a parametrização de culturas agrícolas de um modelo base (o AgroIBIS) para o Inland.

#### **3. Atividades desenvolvidas durante a primeira etapa do trabalho**

#### 3.1 Familiarização com o código do modelo AgroIBIS

A atividade inicial do bolsista foi a utilização, para fins de aprendizagem, de uma versão simplificada do modelo IBIS. Essa versão, chamada "IBIS 0D" é uma versão pontual (que roda as simulações somente sobre um ponto, ao invés de sobre uma área), que vem sendo empregada no primeiro contato dos estudantes e bolsistas com o código do modelo para facilitar a assimilação do código.

Nessa etapa foram exercitadas algumas ferramentas computacionais fundamentais para execução do modelo, tais como compilação de bibliotecas exigidas pelo modelo, compilação das sub-rotinas do modelo e alteração de alguns parâmetros.

#### 3.2 Incorporação do AgroIBIS no Inland

O Inland é a componente de superfície do Modelo Brasileiro do Sistema Climático Global (MBSCG). Todo o modelo AgroIBIS foi revisto e incorporado ao Inland. O desenvolvimento desse modelo foi baseado no IBIS, com modernizações tais como sub-rotinas reescritas em Fortran 90 e mudanças no sistema de compilação. Como o AgroIBIS também é baseado no IBIS, há sobreposição de algumas sub-rotinas, ou seja, algumas sub-rotinas existiam tanto no AgroIBIS quanto no Inland. Ao todo, foram contabilizadas 109 sub-rotinas mútuas e 20 sub-rotinas exclusivas do AgroIBIS. A seção a seguir fornece uma breve descrição da função das sub-rotinas que eram exclusivas do AgroIBIS e foram analisadas, reescritas e adicionadas ao Inland durante o processo de atividades desenvolvidas, e que estão em funcionamento na versão atual do Inland.

#### 3.3. Sub-rotinas analisadas

Conforme mencionado anteriormente, a principal diferença do AgroIBIS em relação a outros modelos de superfície é a parametrização biofísica explícita de quatro culturas agrícolas. Durante incorporação do AgroIBIS no Inland, essas sub-rotinas tiveram de ser analisadas e ajustadas para adequação ao novo modelo. A seguir faremos uma breve descrição das sub-rotinas que faziam parte exclusivamente do AgroIBIS e foram adicionadas na etapa inicial de atividades. Os nomes originais das sub-rotinas

#### foram preservados.

### 3.3.1 - Planting

Sub-rotina que determina o plantio das culturas com base em observações e / ou restrições climáticas lido em dados históricos de fertilizantes. Para esta sub-rotina é preciso atribuir temporariamente o uso de fertilizantes de trigo a ser três vezes maior do que a soja de forma a permitir apenas uma cultura a ser plantada uma vez por ano. Caso dados de fertilização não estejam disponíveis, opcionalmente a data de plantio pode ser prescrita pelo usuário ao modelo.

## 3.3.2 - Rotation

Subrotina usada para plantar tipos de culturas diferentes em anos diferentes, para simular as rotações de culturas típicas nos Estados Unidos. Esta sub-rotina pode ser modificada no futuro, de forma a incluir rotações com tipos de vegetação naturais, tais como pastagens ou de biocombustíveis (switchgrass).

Atualmente são usados três tipos principais de rotações: Rotação de milho/soja; milho/soja/trigo de primavera; soja/trigo de inverno/milho.

#### 3.3.3 - Startplanting

Toma a decisão de plantio das culturas agrícolas. Essa decisão do modelo é baseada apenas em uma data prescrita pelo usuário antes da simulação, mas planos futuros incluem tornar o plantio dinâmico, dependente das condições climáticas e de solo da região.

#### 3.3.4 - Vernalization

Essa sub-rotina é chamada apenas para o trigo de inverno e é responsável por simular a vernalização (processo pelo qual as plantas são induzidas a florescer através da exposição a temperaturas baixas não congelantes) e efeito do foto período sobre o acúmulo de graus-dia de crescimento em variedades de trigo de inverno.

#### 3.3.5 - Phenocrop

Sub-rotina que determina o desenvolvimento e a mudança de estádio fenológico de cada de cultura, incluindo mudanças de alocação de biomassa para folha, caule,

raízes e órgãos reprodutivos (vagem, semente, grão).

#### 3.3.6 - Nitrostress

Esta sub-rotina calcula os efeitos da quantidade disponível de nitrogênio inorgânico na assimilação de carbono em lavouras. A sub-rotina calcula a taxa de oferta total de nitrogênio (kg/m $^2.$ dia) para cada camada de solo com base na captação total de água por dia para as culturas (parte inferior das plantas) (mm/dia), piscina de nitrogênio total disponível para as raízes (solução do solo) (kg-no3/m<sup>2</sup>) e teor de água disponível (mm).

## 3.3.7 - Methourly

As equações que descrevem os processos modelados pelo AgroIBIS são resolvidas em frequência horária. Por essa razão, os dados meteorológicos de entrada exigidos pelo modelo precisam estar dispostos em frequência horária. Como os dados meteorológicos globais são normalmente disponibilizados em frequência mensal, o modelo dispõe de um desagregador de dados, que emprega análises estatísticas e probabilísticas para sintetizar uma série de dados diários e horários partindo de uma escala mensal.

#### 3.3.8 - Leaching

Os algoritmos utilizados foram derivados do modelo ALEXI (Anderson et al., 1997). Ele mantém um registro dos reservatórios de nitrogênio inorgânico e sua localização e movimento através do perfil da coluna do solo. As entradas de nitrato para o modelo são: fertilizantes, o nitrogênio da fixação de nitrogênio deposição em soja, através da mineralização do nitrogênio biogeoquímica As saídas são a lixiviação através do fundo do perfil do solo e absorção através da assimilação de carbono.

#### 3.3.9 - Irrigation

Rotina que calcula a quantidade de água que é aplicada a um ecossistema manejado com base na quantidade média de água presente no solo.

#### 3.3.10 - Initialcrop

10 Redefine as variáveis relacionadas à cultura após a data de colheita e os dados

são gravados nos arquivos de saída.

#### 3.3.11 - Diurnalmet

Essa sub-rotina realiza cálculos astronônicos e meteorológicos utilizados em diversas áreas do código. Calcula o tempo em horas, o ângulo orbital da Terra (em torno do sol) em radianos, o ângulo horário solar em radianos, calcula o ângulo de declinação solar atual, a constante efetiva solar, incluindo os efeitos de excentricidade, a latitude em radianos, o cosseno do ângulo zenital solar, encontra o comprimento do dia para ser usado na sub-rotina pheno, a transmissão solar através da atmosfera. Atribui temperaturas horárias usando temperatura máxima e mínima seguindo Campbell and Norman, 1998. Ajusta a umidade específica contra temperaturas mínimas diárias. A emissividade de irradiação em céu claro é dada como uma função da pressão de vapor de água e temperatura atmosférica.

Essa sub-rotina também redefine chuva, neve (onde aplicável) e irrigação a zero e verifica se existe evento de precipitação. Em caso de existência, não haverá irrigação no dia corrente da simulação.

#### 3.4 Mudanças realizadas

Todas as sub-rotinas citadas acima já estão compilando e funcionam dentro do Inland, possibilitando que o modelo realize simulações com culturas agrícolas, milho, soja, trigo e cana de açúcar. Todavia, antes do modelo ser considerado operacional, testes de avaliação e validação precisam ser conduzidos. Simulações atualmente realizadas (até a data de elaboração deste relatório) podem ser consideradas apenas como experimentais.

A tabela 1 apresenta um resumo do trabalho de migração das sub-rotinas exclusivas do AgroIBIS e adicionadas ao Inland, que tiveram que ser reescritas em Fortran 90 e analisadas linha por linha para garantir que nenhum erro fosse acidentalmente adicionado durante o processo.

| Sub-rotina         | Qtde. de linhas |
|--------------------|-----------------|
| Diurnalmet         | 429             |
| Initialcrop        | 84              |
| Irrigation         | 116             |
| Leaching           | 587             |
| Methourly          | 219             |
| <b>Nitrostress</b> | 459             |
| Phenocrop          | 540             |
| Planting           | 461             |
| Rotation           | 156             |
| Startplanting      | 26              |
| Vernalization      | 168             |
| Total: 11          | 3245            |

Tabela 1 – Quantidade de linhas em cada sub-rotina do AgroIBIS adicionada ao

código do Inland.

Essa substancial mudança no código do Inland criou a necessidade da utilização de um software de controle de versão para manter um histórico de alterações. A ferramenta adotada pela equipe de desenvolvimento do MBSCG foi o Mercurial (Selenic, 2012), ferramenta de controle e gerenciamento de versão de softwares que permite que várias pessoas contribuam com um mesmo código, inclusive remotamente. Dessa forma, o trabalho foi feito de maneira colaborativa e mais eficiente, possibilitando uma maior evolução no código do Inland.

#### **4. Atividades desenvolvidas durante a segunda etapa do projeto**

#### 4.1 Revisão de literatura para realizar os experimentos

O trabalho de Vanloocke et al. (2010) propôs a substituição da cultura do milho no AgroIBIS pela gramínea *Miscanthus Giganteus* (apenas miscanthus daqui em diante). Esse tipo de gramínea perene, particularmente o miscanthus, está sendo considerada como candidato a matéria-prima de biocombustíveis para fornecer uma fonte de energia alternativa aos combustíveis fósseis, pois fornece mais energia por área cultivada do que o etanol de milho, reduzindo as emissões de dióxido de carbono e aumentando o armazenamento de carbono.

Em contrapartida, o miscanthus usa mais água do que o milho, principalmente como resultado de uma temporada de crescimento maior e uma maior produtividade. A conversão de uso atual da terra para produção de miscanthus provavelmente interromperia ciclos hidrológicos regionais, ainda que os efeitos dessa interrupção não sejam totalmente conhecidos. Na simulação deste trabalho, foi possível quantificar e demonstrar cinco efeitos diferentes e seus respectivos impactos sobre a área simulada pelo experimento.

A motivação para escolha desse artigo, para analisar os impactos da modificação dos principais parâmetros das culturas sobre o índice de área foliar e a biomassa, foi a necessidade de mudança dos parâmetros específicos do milho mudando seu comportamento para o semelhante ao miscanthus, além da possibilidade de utilizar os valores padrões para o milho no modelo AgroIBIS que o autor possuía para seus experimentos, ou seja, seria possível analisar o impacto dessa mudança de maneira bastante expressiva nas variáveis analisadas ao final do experimento.

Para um segundo experimento, o trabalho de Maayar et al. (2009) foi utilizado como referência. Os autores do trabalho propõem um objetivo duplo: a validação do AgroIBIS utilizando dados da rede de dados Ameriflux e a sensibilidade do modelo à mudanças no clima. Os dados experimentais foram coletados em um sítio para recolher onde havia plantações de milho e soja, utilizando rotação de culturas. Os testes de sensibilidade climática foram feitos através do acoplamento do AgroIBIS ao *Hadley* 

*Centre Coupled Model* v.3 (HadCM3). Dessa forma, foi possível avaliar a sensibilidade nas simulações de milho e soja com a produção de perturbações climáticas potenciais. Os resultados obtidos no trabalho demonstram alguns pontos fortes e fracos do modelo. O modelo foi capaz de reproduzir radiação líquida, índice de área foliar e fluxos de calor latente sensível. Em contrapartida, existe uma deficiência na simulação do efeito de rotação de milho e soja e a estimativa do efeito de fertilização.

A escolha desse trabalho como referência fez-se devido à possibilidade de trabalhar com um artigo que analisou a sensibilidade do modelo para uma determinada condição. Utilizar parâmetros que se aproximam ao máximo do observado em uma plantação com rotação de milho e soja o impacto sobre a biomassa, índice de área foliar e produtividade primária de carbono servirá como um teste de sensibilidade do modelo.

#### 4.2 Planejamento dos experimentos computacionais

Ao todo, doze simulações foram realizadas. O conjunto de dados produzido por essas simulações alcançou mais de 75Gigabytes de armazenamento em disco, dessa forma dando origem ao banco de dados proposto nesse trabalho. Para demonstrar o resultado da criação do banco de dados, as oito simulações mais significativas estão sendo apresentadas.

Na realização dos experimentos foi definida como superfície espacial todo o território brasileiro, numa região que cobre as latitudes 8N a 46S, e longitude 75W a 32W, num total de 5483 pontos de grade. O tempo de simulação escolhido foi de 20 anos, aproveitando o resultado dos últimos 10 anos após o modelo se estabilizar. Os dados de entrada do modelo são mensais, representando a climatologia média de período de 1961 a 1990. As saídas do modelo são diárias, mensais e anuais. Apenas as saídas mais representativas foram mostradas nesse trabalho. A biomassa foi mostrada em saídas mensais, ao passo que o índice de área foliar foi exibido em saídas mensais.

Esse padrão foi mantido para todos os três experimentos realizados, assim como para a simulação controle. Mais detalhes de cada experimento são fornecidos na seção seguinte.

#### 4.2.1 Mudança dos parâmetros

Os parâmetros modificados nos dois primeiros experimentos, baseados em Vanloocke et al. (2010), são exibidos na tabela 2.

Nos experimentos 01 e 02, além dos parâmetros mudados demonstrados nas tabelas a seguir, somente o milho foi escolhido como cultura plantada. Nesses dois experimentos, a biomassa foi empregada para mostrar a o impacto da variação no parâmetro Vmax e o índice de área foliar (LAI) foi usada para mostrar a o impacto da variação nos parâmetros SLA, LAImx e LAIcons.

| Parâmetro | Descrição                      | Simulação       | Valores Valores |              |
|-----------|--------------------------------|-----------------|-----------------|--------------|
|           |                                | <b>Controle</b> | Padrão          | <b>Novos</b> |
| Vmax      | Máxima atividade da enzima     | 25              | 15              | 18           |
|           | rubisco no topo da copa.       |                 |                 |              |
| SLA       | Área foliar específica.        | 32.5            | 35              | 15           |
| $L$ AImx  | Máximo de índice de área       |                 |                 |              |
|           | foliar permitido.              | 6.0             | 6.2             | 10.5         |
| LAIcons   | Fator de declínio constante    |                 |                 |              |
|           | para as culturas para o índice | 5.0             | 5.0             | 1.8          |
|           | de área foliar.                |                 |                 |              |

Tabela 2 – Parâmetros modificados nos experimentos 01 e 02

Em adição, a tabela 3 mostra os parâmetros modificados no terceiro experimento, utilizando como referência o trabalho de Maayar et al. (2009).

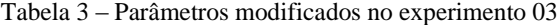

| Parâmetro | Descrição                                       | Soja<br><b>Simulação</b><br>controle | <b>Milho</b><br><b>Simulação</b><br>Controle | Soja<br><b>Valores</b><br><b>Novos</b> | <b>Milho</b><br><b>Valores</b><br><b>Novos</b> |
|-----------|-------------------------------------------------|--------------------------------------|----------------------------------------------|----------------------------------------|------------------------------------------------|
| Vmax      | Máxima atividade de<br>rubisco no topo da copa. | 45                                   | 25                                           | 65                                     | 70                                             |

<sup>15</sup>

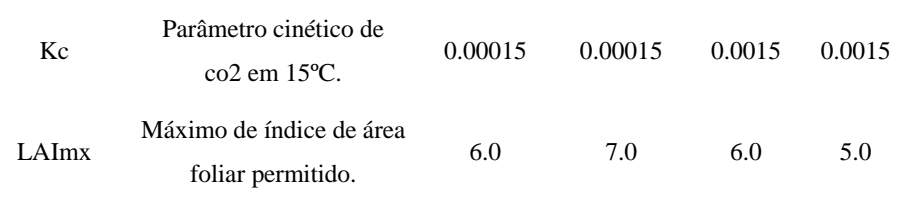

No experimento 03, para simular com maior realismo o trabalho de Maayar et al. (2009), foi ativado o crescimento da soja e a rotação de culturas para o milho e a soja. Nesse experimento, os a biomassa foi utilizada para mostrar o impacto da variação dos parâmetros Vmax e Kc e o índice de área foliar foi utilizado para mostrar o impacto da variação do parâmetro LAImx.

Os resultados das simulações produziram um banco de dados razoavelmente grande relacionado à sensibilidade do AgroIBIS aos parâmetros mostrados na tabela 2 e na tabela 3. Nesse trabalho, os impactos da modificação dos principais parâmetros das culturas sobre o índice de área foliar da vegetação são documentados.

Tais impactos são mostrados em formatos de mapas e gráficos, os quais são compostos pela diferença entre variáveis simuladas utilizando o parâmetro ajustado e o parâmetro padrão (a chamada simulação de controle). Isso será importante para mostrar aos futuros modeladores como fazer modificações no modelo de acordo com suas necessidades específicas.

#### **5. Resultados e discussão**

A análise das saídas das simulações é feita nessa seção. Gráficos e mapas foram produzidos para mostrar a visualização da sensibilidade do modelo em relação a algumas variáveis em relação à mudança de parâmetros demonstrados nas tabelas mostradas na seção 4.2.1.

Os gráficos foram construídos utilizando sempre um ponto fixo na grade, de coordenadas -21.75, -45.75 (latitude, longitude). Este ponto está localizado no interior do Brasil e é marcado pela presença da cultura de milho em todas as simulações feitas.

Os mapas mostram a distribuição de biomassa e índice de área foliar no domínio espacial integral utilizado nas simulações, sempre subtraindo o resultado do experimento do resultado da simulação controle para cada ponto de grade.

#### 5.1 Experimento 01

O experimento 01 foi caracterizado pela simulação da cultura do milho durante 20 anos, testando a sensibilidade do parâmetro Vmax (o leitor deve consultar a tabela 1 para conhecer a descrição de cada parâmetro). A figura 1 mostra a diferença espacial, considerando apenas o último ano da simulação, entre o experimento com o valor de Vmax reduzido de 25 mol $CO_2.m^2.s^{-1}$  para 15 mol $CO_2.m^{-2}.s^{-1}$ . O mapa de diferença mostra que o impacto da redução do Vmax não foi expressivo na produção da biomassa: uma diferença que vai de -8x10<sup>-9</sup>Kg/m<sup>2</sup> a 8x10<sup>-9</sup>Kg/m<sup>2</sup>.

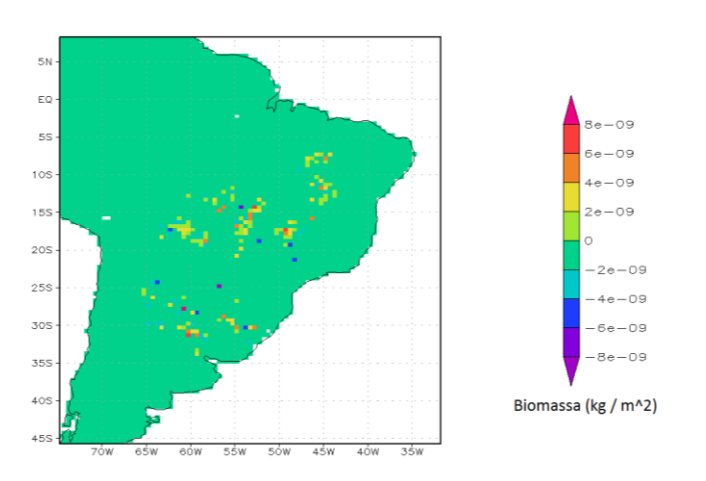

Figura 1 – Diferença entre a biomassa com valores padrão e a biomassa da simulação controle.

A figura 2 mostra o resultado da simulação apenas sobre o ponto representativo escolhido, de coordenadas 21.75S de latitude e 45.75W de longitude. É possível observar que a simulação controle tem uma quantidade maior de biomassa, pois a atividade da rubisco no topo da copa tem um valor maior que os valores padrão.

A maior capacidade de carboxilização garante que a planta assimile mais dióxido de carbono da atmosfera e, consequentemente, produza mais biomassa. Dessa forma, é coerente que o experimento com redução do parâmetro Vmax mostre menores valores de biomassa se comparados ao controle.

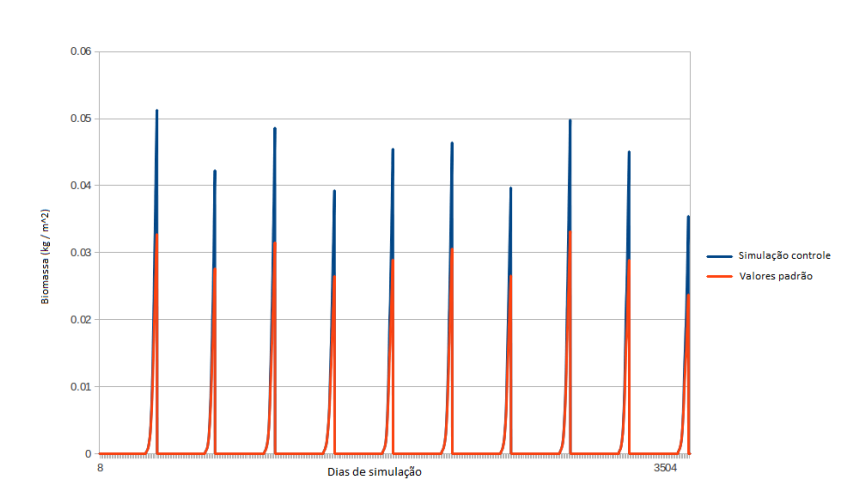

Figura 2 – Comparação da biomassa entre simulação controle e valores padrão.

A diferença praticamente inexistente no índice de área foliar, mostrada na Figura 3, mostra que o LAI da cultura do milho simulado pelo AgroIBIS não é sensível à variação nos parâmetros SLA, LAImx e LAIcons.

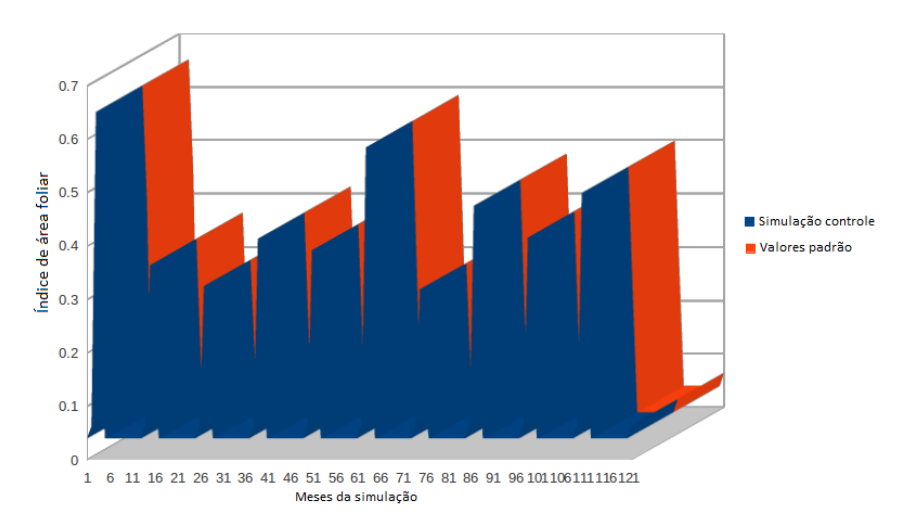

Figura 3 - Comparação do índice de área foliar entre simulação controle e valores padrão.

#### 5.1 Experimento 02

Esse experimento foi similar ao experimento 01, porém com as concentrações de Vmax alteradas de 25 mol $CO_2.m^{-2}.s^{-1}$  para 18 mol $CO_2.m^{-2}.s^{-1}$ . O mapa de diferença de biomassa entre o experimento e a simulação controle (Figura 4) mostra que não houve impacto desse parâmetro sobre a produção de biomassa do milho (diferenças da ordem de -8 a 6 $kg.m^{-2}$ ).

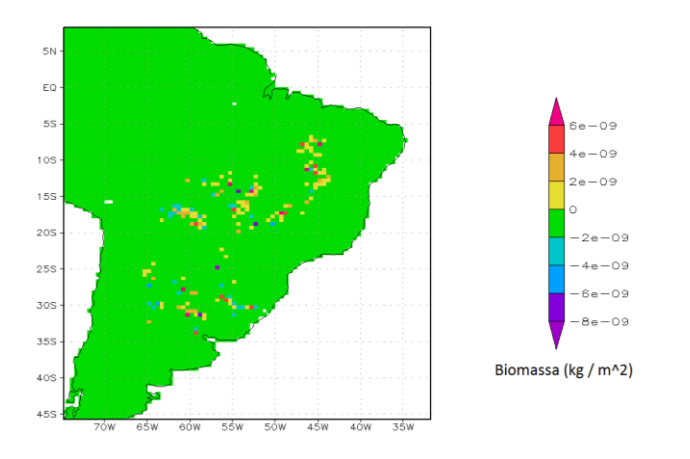

Figura 4 – Distribuição espacial da diferença entre a biomassa.

De acordo com a Figura 5, a diferença entre a biomassa da simulação controle e da nova parametrização foi expressiva (aumento de 5 vezes em alguns casos). Outro fator que explica essa grande diferença foi o fato de que a área foliar específica ter um valor maior na simulação controle. Como a área foliar específica (AFE) representa a razão entre a área foliar e a fitomassa foliar (Scott e Batchelok et al., 1979), pode-se concluir que a fitomassa foliar é equivalente a biomassa. Assim, com o aumento da área foliar específica, ocorre também o aumento da biomassa.

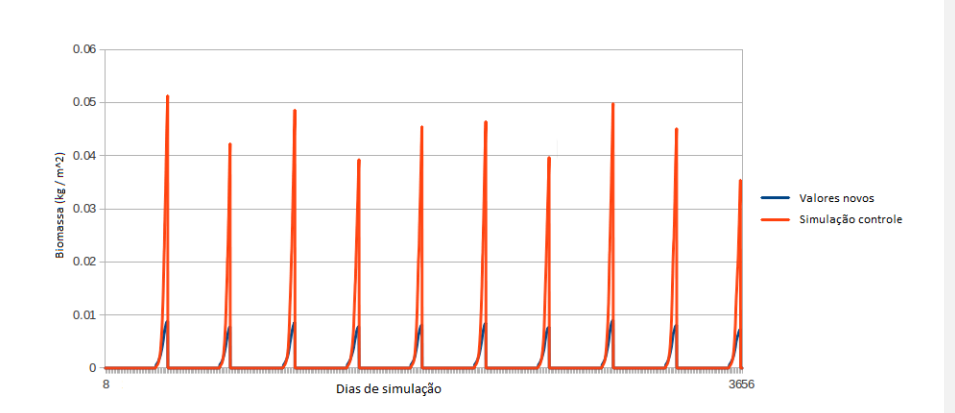

Figura 5 - Comparação da biomassa entre simulação controle e novos valores.

As figuras 6 e 7 indicam que praticamente não houve diferença entre as simulações de índice de área foliar nesse experimento, tanto em larga escala espacial quanto em um ponto específico. A magnitude da diferença nos parâmetros utilizados que poderiam causar uma diferença maior entre as duas simulações foi relativamente baixa. Dessa forma, o incremento em um parâmetro foi compensado pela redução em outro: a área foliar específica possuía um valor maior na simulação controle (32 versus 15). Em contrapartida, o valor máximo de índice de área foliar da simulação controle era menor em relação à simulação com valores novos (10,5 versus 6).

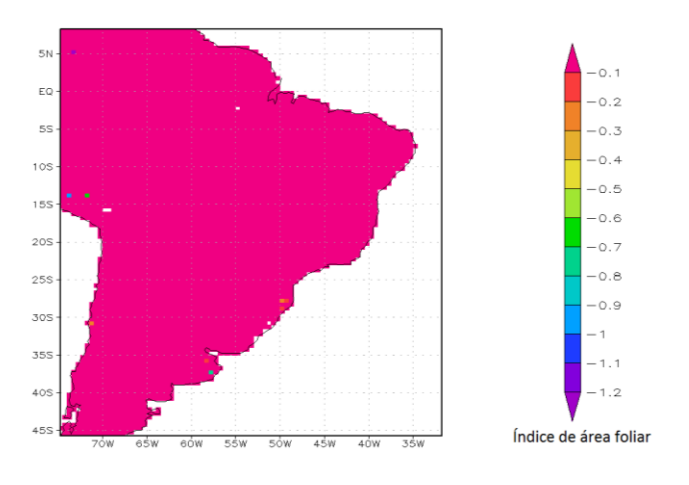

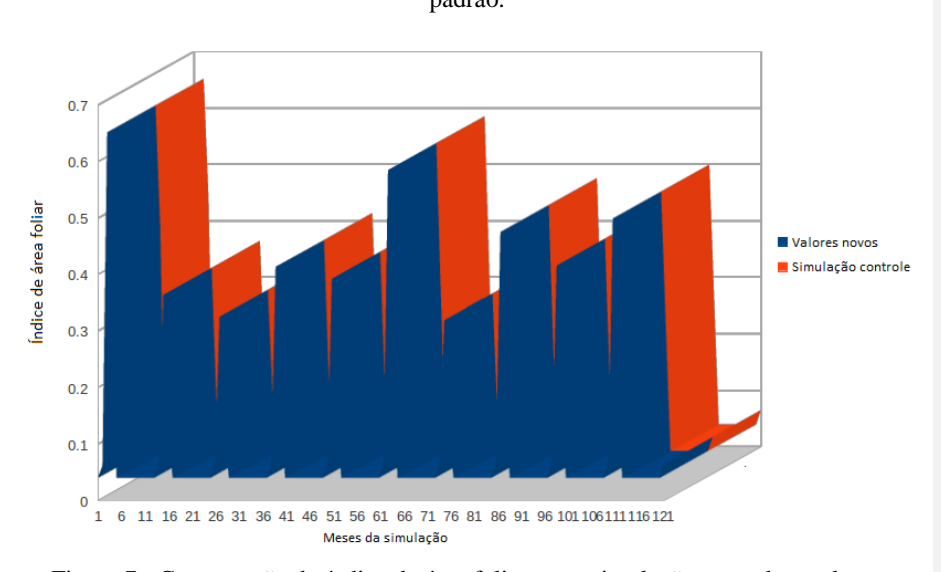

Figura 6 – Diferença entre o índice de área foliar entre parâmetros novos e simulação padrão.

## 5.3 Experimento 03

Como consequência da redução do parâmetro LAImx de 7 para 5, o índice de área foliar apresentou mudanças significativas, da ordem de meia unidade em grande parte da área plantada de milho (Figura 8).

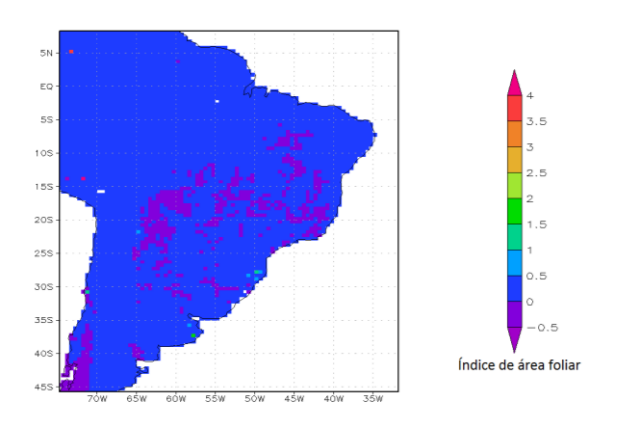

Figura 7 - Comparação do índice de área foliar entre simulação controle e valores novos.

## Figura 8 – Diferença espacial no índice de área foliar entre a simulação controle e os valores novos.

A atividade da enzima rubisco no topo da copa foi determinante nos resultados obtidos nesse experimento. Como a rubisco tem como função captar dióxido de carbono da atmosfera e transformar em biomassa, fica bem visível que uma alteração de 25 mol $CO_2.m^2.s^{-1}$  para 70 mol $CO_2.m^{-2}.s^{-1}$  nesse parâmetro fez com que a biomassa aumentasse de 0,05 para 0,6 kg.m<sup>-2</sup> ou 0,7 kg.m<sup>-2</sup> em alguns casos (Figura 9).

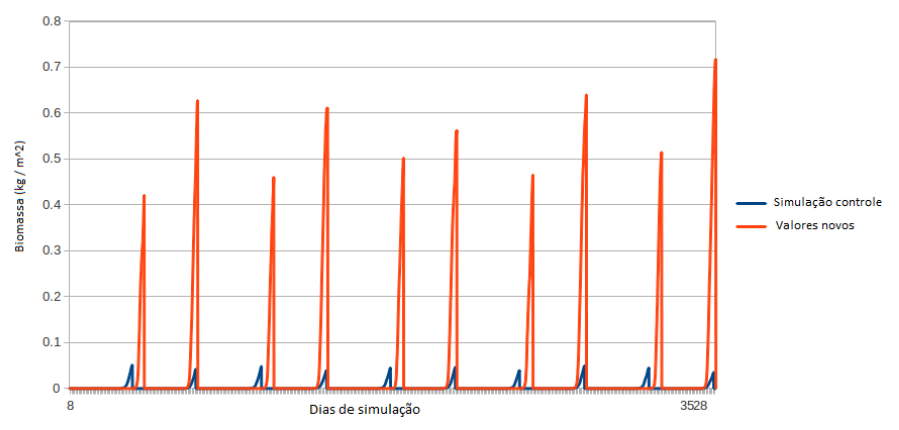

Figura 9 - Comparação de biomassa entre simulação controle e novos valores.

#### **6. Conclusões**

Este trabalho realizou testes de sensibilidade no modelo AgroIBIS a variações nos parâmetros Vmax, SLA, LAImx, LAIcons, Kc. Um banco de dados de três experimentos de 20 anos com saídas diárias, mensais e anuais foi criado para análises posteriores.

Com os testes de sensibilidade, foi possível observar que o modelo responde de maneira eficiente quando se trata de ciclo do carbono, principalmente nas alterações na atividade da rubisco demonstrando um efetivo aumento na produção de carbono. O índice de área foliar confirmou claramente que mudanças em seus parâmetros específicos têm variações significativas e esperadas para o resultado final. Como principais conclusões desse trabalho, é possível sumarizar os seguintes pontos:

A redução do valor do parâmetro vmax ocasionou uma redução da biomassa, tal como esperado. O impacto no LAI foi baixo, pois os parâmetros alterados (SLA, LAImx e LAIcons) tiveram uma alteração bem pequena, comparado com os valores da simulação controle.

A redução no valor dos parâmetros vmax e SLA ocasionou uma redução significativa da biomassa. Nessa simulação o valor de SLA foi alterado de um valor típico da cultura do milho para um valor típico da gramínea miscanthus.

O aumento do valor dos parâmetros vmax e Kc fez com que a biomassa tivesse um aumento expressivo como esperado. Através da redução do LAImx para analisar o índice de área foliar, observou-se redução do LAI em quase toda a área plantada de milho.

Como sugestão para trabalhos futuros, deve-se investigar e determinar (através de literatura especializada e também de testes empíricos no AgroIBIS) novos parâmetros que podem causar impacto na simulação dos componentes básicas do ciclo de carbono (índice de área foliar e biomassa). Em acréscimo, devem ser aplicados a esses parâmetros incrementos sistêmicos (por exemplo, o dobro, ou o triplo, em cada um dos parâmetros).

**Formatado:** Inglês (Estados Unidos)

#### **7. Referências bibliográficas**

Anderson, M. C., Norman, J. M., Diak, G. R., Kustas, W. P., Mecikalski, J. R, A twosource time-integrated model for estimating surface fluxes using thermal infrared remote sensing, **Remote Sensing of Environment**, 60, 195-216, 1997.

Campbell G. S., Norman J. M., **An Introduction to Environmental Biophysics**, Second Edition, Ed. Springer, 1998.

Cramer, W., Bondeau, A., Woodward, F. I., Prentice, I. C., Betts, R. A., Brovkin, V., Cox, P. M., Fisher, V., Foley, J. A., Friend, A. D., Kucharik, C., Lomas, M. R., Ramankutty, N., Sitch, S., Smith, B., White, A., Young-Molling, C., Global response of terrestrial ecosystem structure and function to  $CO<sub>2</sub>$  and climate change: results from six dynamic global vegetation models, **Global Change Biology**, vol. 7, n. 4, pp. 357-373. 2001.

Cuadra, S. V. Desenvolvimento de um modelo biofísico de crescimento da cana de açúcar para estudos globais. **Tese de doutorado em Meteorologia Agrícola**, Universidade Federal de Viçosa, 2010.

Maayar, M. E., M., Sonnentag, O. Crop model validation and sensitivity to climate change scenarios, **Climate Research** vol. 39, pp. 47–59, 2009.

Kucharik, C. J. Evaluation of a process-based agro-ecosystem model (Agro-IBIS) across the U.S. cornbelt: simulations of the inter-annual variability in maize yield. **Earth Interactions** vol. 7, 1-33, 2003.

Kucharik, C. J., J. A. Foley, C. Delire, V. A. Fisher, M. T. Coe, J. D. Lenters, C. Young-Molling, N. Ramankutty, J. M. Norman, S. T. Gower. Testing the performance of a Dynamic Global Ecosystem Model: water balance, carbon balance, and vegetation structure. **Global Biogeochemistry Cycles**, vol. 14, 795-826, 2000.

Scott H., Batchelor J. T. Dry weight and leaf area production rates of irrigated determinate soybeans. **Agronomy Journal**, vol. 71, 776-782, 1979. **Formatado:** Português (Brasil)

Selenic. Mercurial source control management. Disponível em: **http://mercurial.selenic.com/about/**. Acessado em 12/01/2012.

**Formatado:** Português (Brasil)

Steffen, W. L.*,* Walker, B. H.*,* Ingram, J. S. I., Koch, G. W. Global Change and Terrestrial Ecosystems: The Operational Plan. **International Geosphere-Biosphere Programme**, 1992.

Vanloocke, A., Bernacch, CARL J., Twine, T E. The impacts of Miscanthus\_giganteus production on the Midwest US hydrologic cycle **GCB Bioenergy** vol. 2, pp. 180–191. 2010.

Webler, G. "Validação do modelo AgroIBIS para um sítio experimental de soja no Rio Grande do Sul". **Dissertação de mestrado em Micrometeorologia**, Universidade Federal de Santa Maria, 2011.